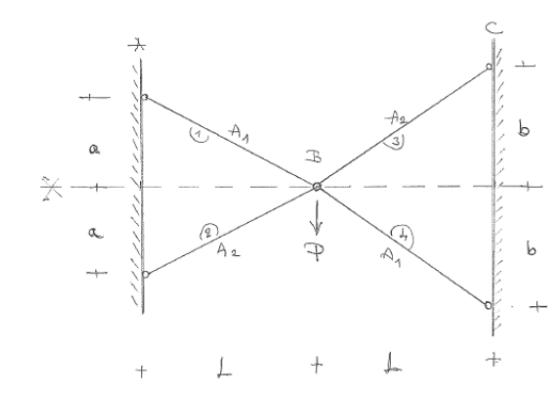

 $E = 5235$  and Lay km

 $\overline{\circ}_{H} \, , \, \overline{\circ}_{\mathsf{E} H} \, , \, \mathcal{Z}_{\underline{\mathsf{S}}} \stackrel{\mathsf{L}}{=} \, \mathsf{S} \, \text{max}$ e<br>Geogr<sup>ef</sup> Geo

**ClearAll@A1, A2D; L = 600; a = 200; b = 220; P = 40; Ym = 21 000; Sh = 23.5;**  $L12 = Sqrt[a^2 + L^2]$  // N  $L34 = Sqrt[b^2 + L^2] / N$ 632.456 639.062 **Sa = a L12 Ca = L L12** 0.316228 0.948683 **Sb = b L34 Cb = L L34** 0.344255 0.938876 GT = {{-Ca, -Sa}, {-Ca, Sa}, {Cb, -Sb}, {Cb, Sb}}  $G = Transpose [GT]$  ${(-0.948683, -0.316228)}, {-0.948683, 0.316228},$  ${0.938876, -0.344255}$ ,  ${0.938876, 0.344255}$  ${(-0.948683, -0.948683, 0.938876, 0.938876},$  $\{-0.316228, 0.316228, -0.344255, 0.344255\}\}$ **q = 80, P<**  $\{0, 40\}$ 

 $F = DiagonalMatrix[$   ${L12 / Ym / A1, L12 / Ym / A2, L34 / Ym / A2, L34 / Ym / A1}]$ 

l 0.0301169  $\frac{301169}{\text{A1}}$ , O., O., O.},  $\left\{0.,\frac{0.0301169}{\text{A2}}\right\}$  $\overline{\mathsf{A2}}$  , 0., 0.},  $\left\{0., 0., \frac{0.0304315}{0.0000000}\right\}$  $\frac{304315}{\text{A2}}$ , 0. $\Big\}$ ,  $\Big\{0.,0.,0.,0.,\frac{0.0304315}{\text{A1}}\Big\}$  $\overline{A1}$  )

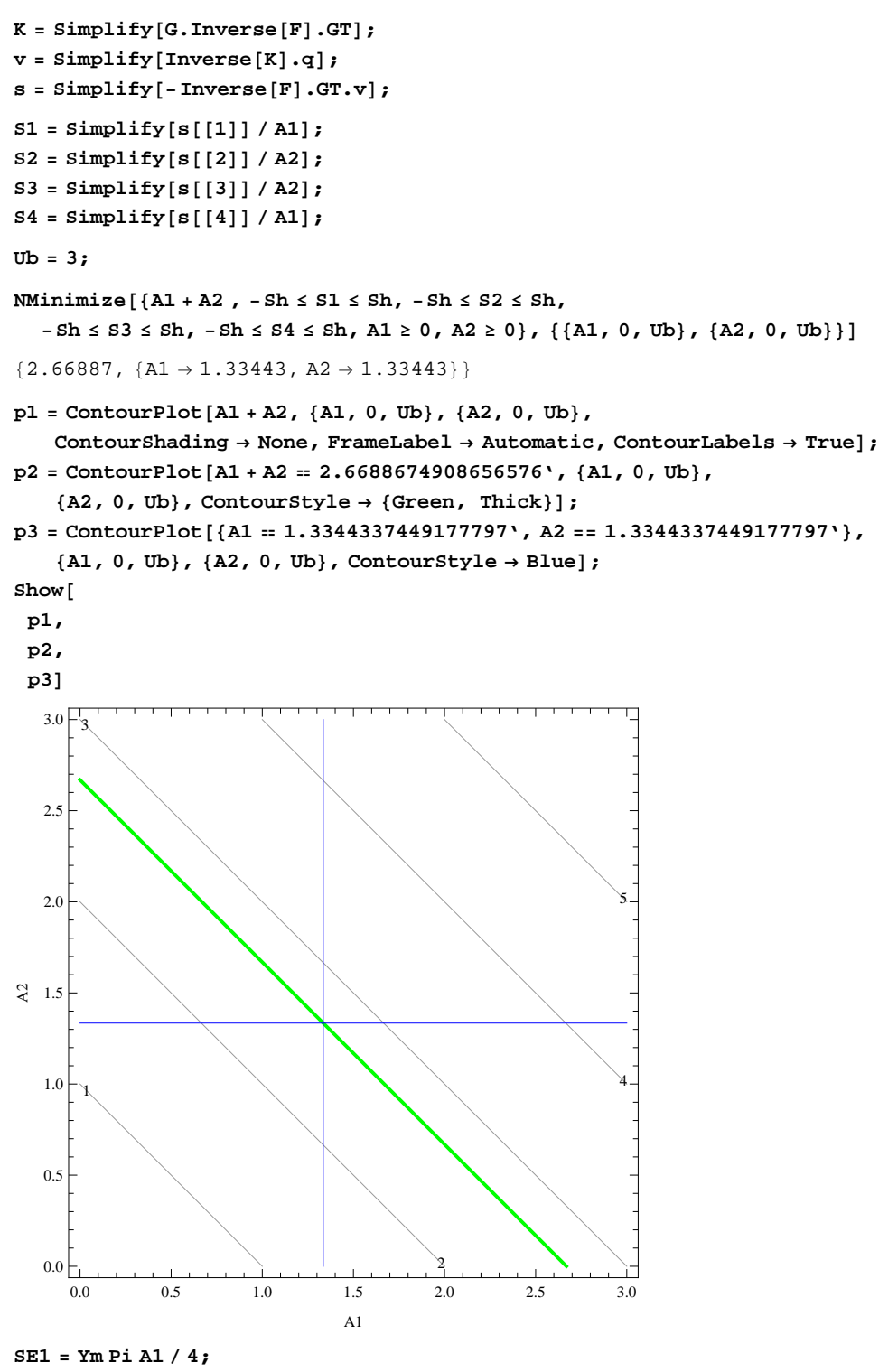

**SE2 = Ym Pi A2 4;**

**Ub = 40;**

**NMinimize@8A1 + A2 , -Sh £ S1 £ Sh, -Sh £ S2 £ Sh,**

 $-$ **Sh**  $\leq$  **53**  $\leq$  **Sh,**  $-$ **Sh**  $\leq$  **S4**  $\leq$  **Sh,**  $-$ **SE2** / **L12**<sup> $\land$ </sup> **2**, **C B2**  $\leq$  **SE2** / **L12** $\land$ **2**,  $-$  SE1 / L34 ^ 2  $\leq$  S4  $\leq$  SE1 / L34 ^ 2, A1  $\geq$  0, A2  $\geq$  0}, {{A1, 0, Ub}, {A2, 0, Ub}}]  ${54.4656,$   ${Al \rightarrow 27.8814, A2 \rightarrow 26.5841}$ 

```
p4 = ContourPlot@A1 + A2, 8A1, 0, Ub<, 8A2, 0, Ub<,
   ContourShading ® None, FrameLabel ® Automatic, ContourLabels ® TrueD;
p5 = ContourPlot@A1 + A2  54.465558980381886', 8A1, 0, Ub<,
    {A2, 0, \nabla} b, ContourStyle \rightarrow {Green, \nabla} finds
p6 = ContourPlot@8A1  27.88141970136996', A2 == 26.584139279011925'<,
   {A1, 0, \nabla}, {A2, 0, \nabla}, {ContourStyle} \rightarrow Blue}Show@
 p4,
 p5,
 p6D
                10
       20
                                      30
      40
                                                  50
                                           60
                                                      70
     0 10 20 30 40
   0<sub>l</sub>10
20
A2
  30
  40-A1
```

```
Ub = 40;
```
 $\verb|NMinimize[ {A1 + A2 , -Sh \le S1 \le Sh, -Sh \le S2 \le Sh, -Sh \le S3 \le Sh,}\\$  $\texttt{-Sh} \leq \texttt{S4} \leq \texttt{Sh}, \; \texttt{v} \, [\, [\, 2\, ] \, ] \, \leq \texttt{0.3}, \; \texttt{Al} \geq \texttt{0}, \; \texttt{A2} \geq \texttt{0} \} \, , \; \{ \, \texttt{\{Al},\, 0\, , \, \texttt{Ub} \} \, , \; \{ \texttt{A2, 0 \, , \, \texttt{Ub}} \} \, ]$ 

 ${18.4807, {A1 \rightarrow 9.24033, A2 \rightarrow 9.24033}}$ 

NMinimize  $[ A1 + A2, -Sh \leq SL \leq Sh, -Sh \leq SL \leq Sh, -Sh \leq S3 \leq Sh,$  $\texttt{-Sh} \leq \texttt{S4} \leq \texttt{Sh}, \; \texttt{-SE2} \; / \; \texttt{L12^12} \leq \texttt{S2} \leq \texttt{SE2} \; / \; \texttt{L12^12} \; , \; \texttt{-SE1} \; / \; \texttt{L34^12} \leq \texttt{S4} \leq \texttt{SE1} \; / \; \texttt{L34^12},$  $\mathtt{v}\!\left[\, \left[\,2\,\right]\,\right] \,\leq\, 0\,.\,3\,,\ \mathtt{Al}\,\geq\, 0\,,\ \mathtt{A2}\,\geq\, 0\,\}\,,\ \left\{\,\{\mathtt{Al}\,,\,\,0\,,\,\mathrm{Ub}\}\,,\ \left\{\mathtt{A2}\,,\,\,0\,,\,\mathrm{Ub}\right\}\,\right\}\,\right]$ 

 ${54.4656, {A1 \rightarrow 27.8814, A2 \rightarrow 26.5841}}$ 

```
p7 = ContourPlot@A1 + A2, 8A1, 0, Ub<, 8A2, 0, Ub<,
    ContourShading ® None, FrameLabel ® Automatic, ContourLabels ® TrueD;
p8 = ContourPlot@A1 + A2  18.48065530903437', 8A1, 0, Ub<,
     {A2, 0, \nabla} b, ContourStyle \rightarrow {Green, Thick}};
p81 = ContourPlot@A1 + A2  54.465558980381886', 8A1, 0, Ub<,
    {A2, 0, \n \text{Ub}}, ContourStyle \rightarrow {Green, Thick}};
p9 = ContourPlot@8A1  9.240327860865705', A2 == 9.240327870704686'<,
     8A1, 0, Ub<, 8A2, 0, Ub<, ContourStyle ® BlueD;
p91 = ContourPlot@8A1  27.88141970136996', A2 == 26.584139279011925'<,
     {A1, 0, \nabla}, {A2, 0, \nabla}, {ContourStyle} \rightarrow Blue;\texttt{p10} = \texttt{ContourPlot}[\texttt{v}[\,[\,2\,]\,]\,,\,\{\texttt{A1}\,,\,\texttt{0}\,,\,\texttt{Ub}\}\,,\,\{\texttt{A2}\,,\,\texttt{0}\,,\,\texttt{Ub}\}\,,\,\texttt{ContourShading} \to \texttt{None}\,,\texttt{FrameLabel} \rightarrow \texttt{Automatic, ContourLabels} \rightarrow \texttt{True} \} \, \texttt{?}p11 = \text{ContourPlot}[v[[2]] = 0.3, \{A1, 0, Ub\}, \{A2, 0, Ub\},\\text{ContourStyle} \rightarrow \{\text{Green, Thick}\}\}\;Show[p7, p8, p81, p9, p91, p10, p11]10
         20
                                               30
       40
                                                               50
                                                     60
                                                                   70
                           \alpha0.4
                                                                     0.6
         _{0.8}1
       0 10 20 30 40
    0<sub>1</sub>10
20
A2
   30
   40<sup>-1</sup>A1
```